## Program and memory layout

• By convention the layout is:

 Note that only half of the addressing space is taken by user
 Other half is O.S.

Stack
sing

Dynamic data

Static data

Program text

Reserved

1/20/99 CSE378 Procedures.

### **Procedures**

- Procedures/functions are the major program structuring mechanism
- Calling and returning form a procedure requires a protocol between *caller* and *callee*
- Protocol is based on conventions

### Procedures/Functions -- Protocol

- Each machine (compiler?) has its own set of protocol(s)
- Protocol: combination of hardware/software
  - e.g., "jal" is hardware; use of register \$29 as \$sp is software
- Protocol: sequence of steps to be followed at each call and each return
  - controlled by hardware and/or software
- In RISC machines
  - hardware performs simple instructions
  - software (compiler/assembler) controls sequence of instructions

1/20/99 CSE378 Procedures. 3

## Program stack

- Each executing program (process) has a *stack*
- Stack = dynamic data structure accessed in a LIFO manner
- Program stack automatically allocated by O.S.
- At the start of the program, register \$sp (\$29 in Mips) is automatically loaded to point to the first empty slot on top of stack
  - After that it will be your responsibility to manage \$sp
- By convention, stack grows towards lower addresses
  - to allocate new space (i.e., when you push), decrement \$sp
  - to free space on top of stack (pop), increment \$sp

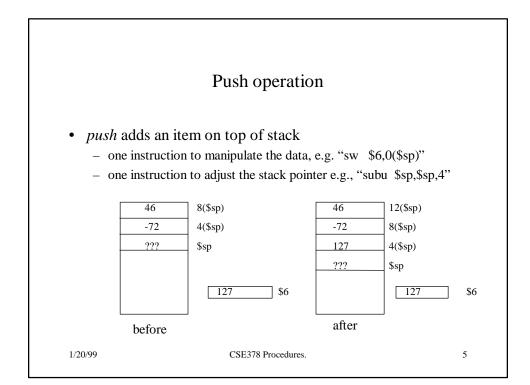

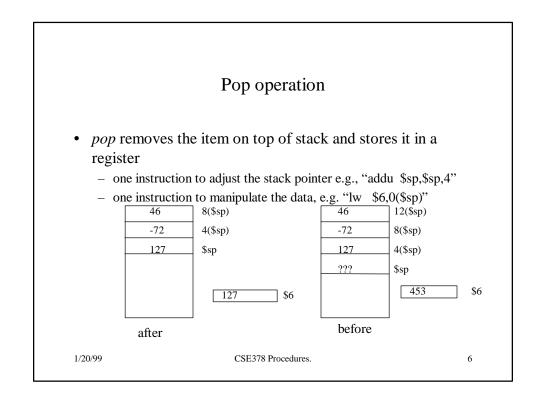

### Procedure call requirements (caller/callee)

- Caller must pass the return address to the callee
- Caller must pass the parameters to the callee
- Caller must save what is *volatile* (registers) and could be used by the callee
- Callee must save the return address (in case it becomes a caller)
- Callee must provide (stack) storage for its own use
- Caller/callee should support recursive calls

1/20/99 CSE378 Procedures. 7

### Mechanism

- Registers are used for
  - passing return address in \$ra
    - jal target
  - passing a small number of parameters (up to 4 in \$a0 to \$a3)
  - keeping track of the stack (\$sp)
  - returning function values (in \$v0 and \$v1)
- · Stack is used for
  - saving registers to be used by callee
  - saving info about the caller (return address)
  - passing parameters if needed
  - allocating local data for the called procedure

## Procedure calls and register conventions

| Register | Name    | Function                        | Comment                  |
|----------|---------|---------------------------------|--------------------------|
| \$0      | Zero    | Always 0                        | No-op on write           |
| \$1      | Sat     | Reserved for assembler          | Don't use it             |
| \$2-3    | \$v0-v1 | Expr. Eval/funct. Return        |                          |
| \$4-7    | \$a0-a3 | Proc./func. Call parameters     |                          |
| \$8-15   | \$t0-t7 | Temporaries; volatile           | Not saved on proc. Calls |
| \$16-23  | \$s0-s7 | Temporaries                     | Should be saved on calls |
| \$24-25  | \$t8-t9 | Temporaries; volatile           | Not saved on proc. Calls |
| \$26-27  | \$k0-k1 | Reserved for O.S.               | Don't use them           |
| \$28     | \$gp    | Pointer to global static memory |                          |
| \$29     | \$sp    | Stack pointer                   |                          |
| \$30     | \$fp    | Frame pointer                   |                          |
| \$31     | \$ra    | Proc./funct return address      |                          |

1/20/99 CSE378 Procedures.

# Who does what on a call (one sample protocol)

#### • Caller

- Saves any volatile register (\$t0-\$t9) that has contents that need to be kept
- Puts up to 4 arguments in \$a0-\$a3
- If more than 4 arguments, pushes the rest on the stack
- calls with jal instruction

#### • Callee

- saves \$ra on stack
- saves any non-volatile register
   (\$s0-s7) that it will use

### Who does what on return

- Callee
  - restores any non-volatile register (\$s0-\$s7) it has used
  - restores \$ra
  - puts function results in \$v0-\$v1
  - adjusts \$sp
  - returns to caller with "jr \$ra"

- Caller
  - restores any volatile register it had saved

11

examines \$v0-\$v1 if needed

1/20/99 CSE378 Procedures.

# Example of a call sequence

• Assume 2 arguments in \$t0 and \$t3 and we want to save the contents of \$t6 and \$t7

\$a0,\$t0 move #1st argument in \$a0 move \$a1,\$t3 #2nd argument in \$a1 \$sp,\$sp,8 #room for 2 temps on stack subu \$t6,8(\$sp) #save \$t6 on stack sw sw\$t7,4(\$sp) #save \$t7 on stack jal target

Assume the callee does not need to save registers

target: sw \$ra,0(\$sp) #save return address

subu \$sp,\$sp,4 # on stack

# Return from the previous sequence

• The callee will have put the function results in \$v0-\$v1

addu \$sp,\$Sp,4 #pop lw \$ra,0(\$sp) #return address in \$ra jr \$ra #to caller

• The caller will restore \$t6 and \$t7 and adjust stack

lw \$t6,8(\$sp) lw \$t7,4(\$sp) addu \$sp,\$Sp,8